## Porovnáni produktů TurboCAD MAC CZ

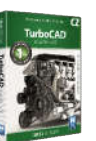

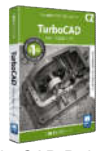

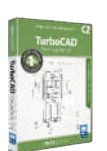

TurboCAD Pro TurboCAD Deluxe 2D/3D TurboCAD Designer 2D Platforma MAC MAC MAC Výkon 64 bitová verze x x x 2D kreslení 3D modelace Vizualizace Podpora 3D tisku Podpora formtů IMPORT/EXPORT **TC TC TC** 

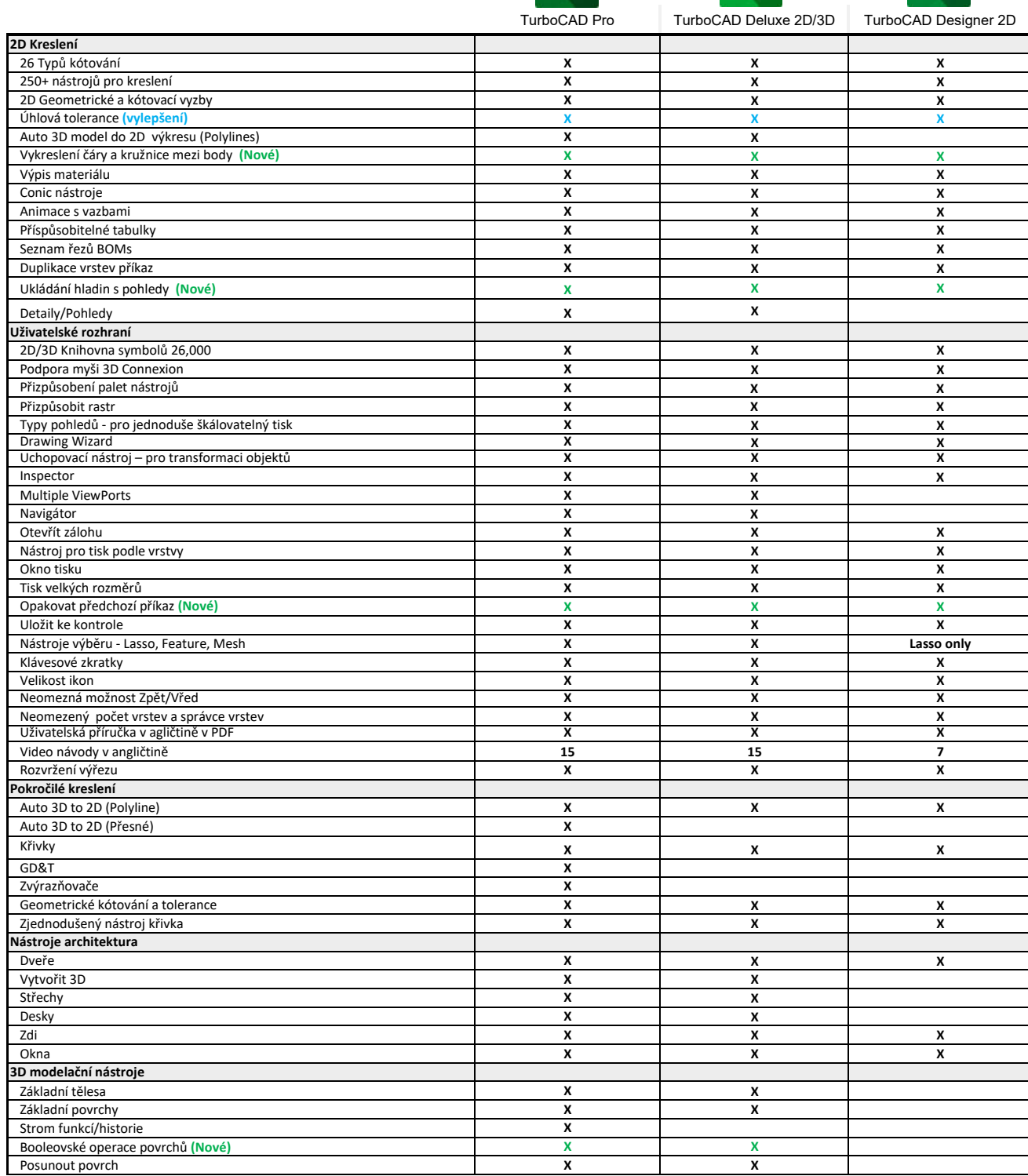

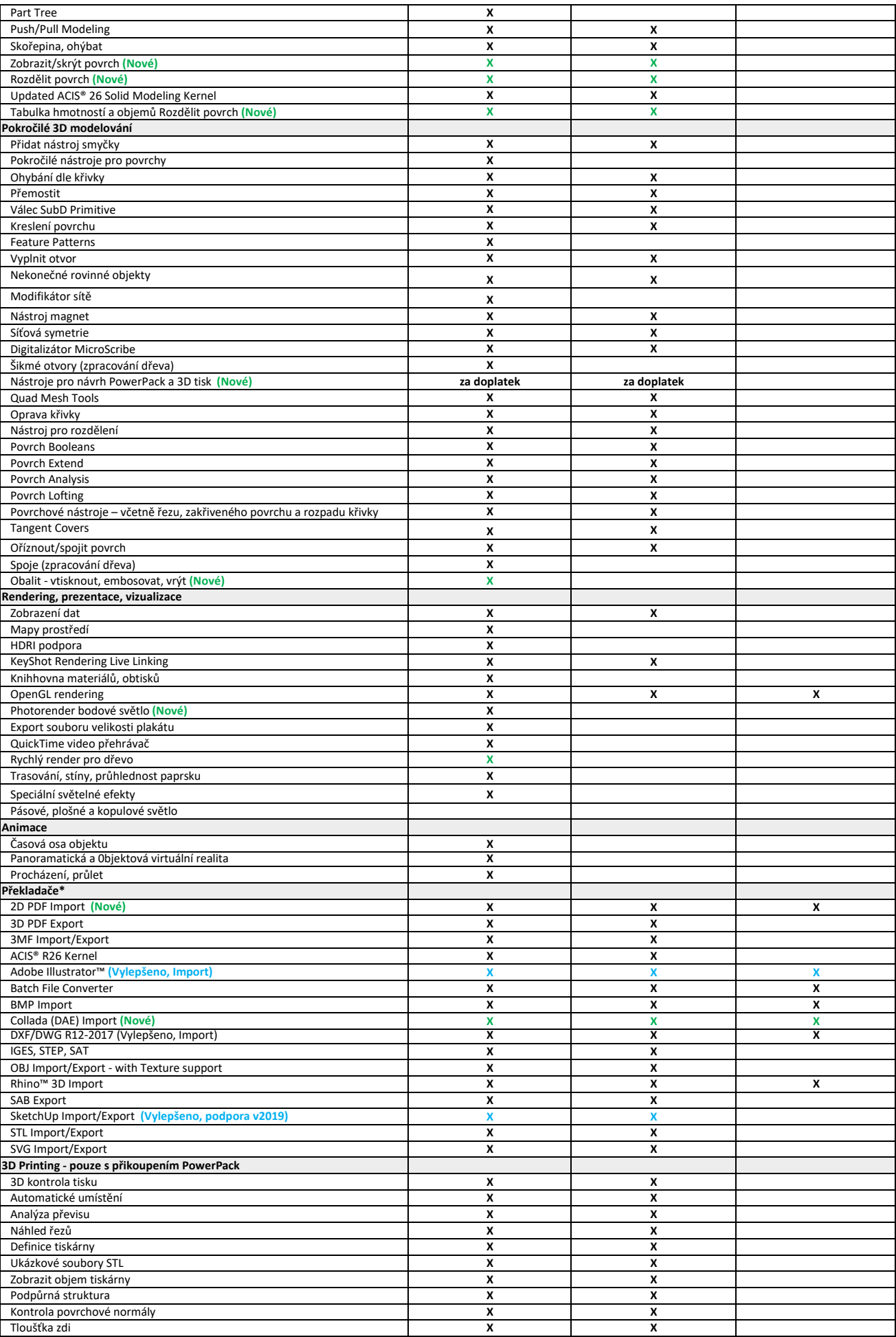

\* Seznam všech podporovaných formátů naleznete na zvláštním listě u tohoto programu